## **GNG 2501 : Section B01**

#### **Livrable B**

#### **Définition du problème, développement de concepts et plan de projet**

**Projet suggéré :** Incapacité visible/invisible

Soumis par:

### **L'équipe FB1.1:**

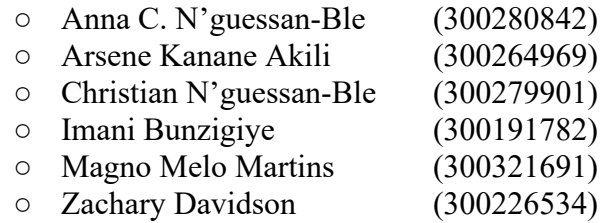

Le 30 janvier 2023

Université d'Ottawa

# Résumé

Dans la première partie, nous allons interpréter les besoins du client recueilli lors de la rencontre 1, ensuite l'équipe devra créer un tableau d'étalonnage basé sur les performances techniques en utilisant des solutions qui satisfont à un ou plusieurs des besoins interprètées, puis nous dresserons une liste des hypothèses et des inconnus. Et enfin nous créerons une liste de contraintes et critères de conception priorisé en incluant les exigences fonctionnelles et non-fonctionnelles.

La deuxième partie consiste à développer un ensemble de concepts préliminaire pour notre énoncé du problème. Ceux-ci seront basés sur l'étalonnage et notre liste de critères de conception que nous avons fait dans la première partie. Après avoir fini cette première étape nous poursuivrons notre livrable en se réunissant en équipe afin de discuter les concepts préliminaire afin de catégoriser/ condenser/ combiner/ raffiner/ reconsidérer chaque concept. En équipe, notre objectif sera de produire un concept final pour notre projet en utilisant une matrice décisionnelle.

Toutes les tâches de ce livrable seront incluses dans notre Wrike partagé ; ceci représente la troisième partie du livrable.

# **Table de matière**

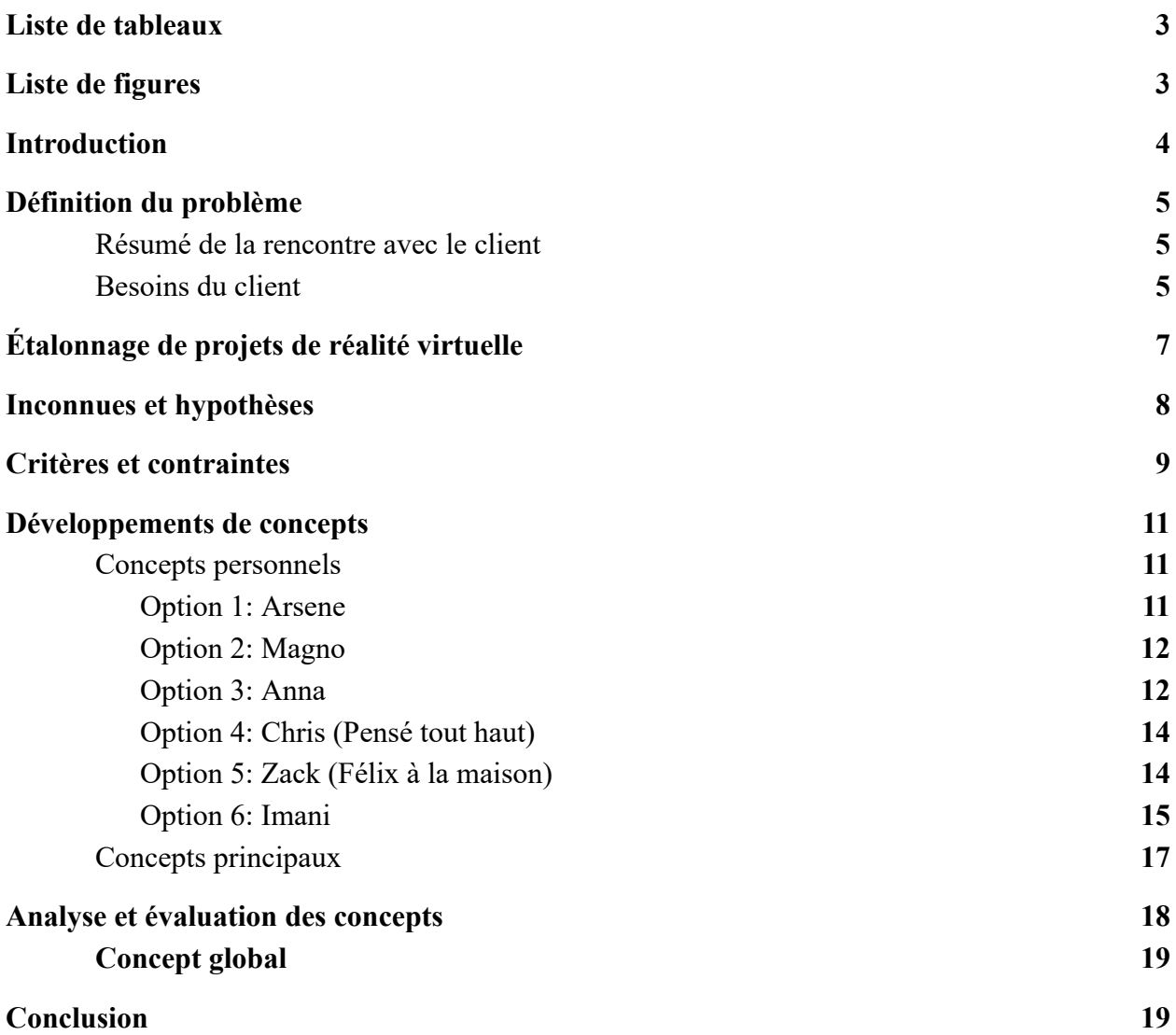

# **Liste de tableaux**

<span id="page-3-0"></span>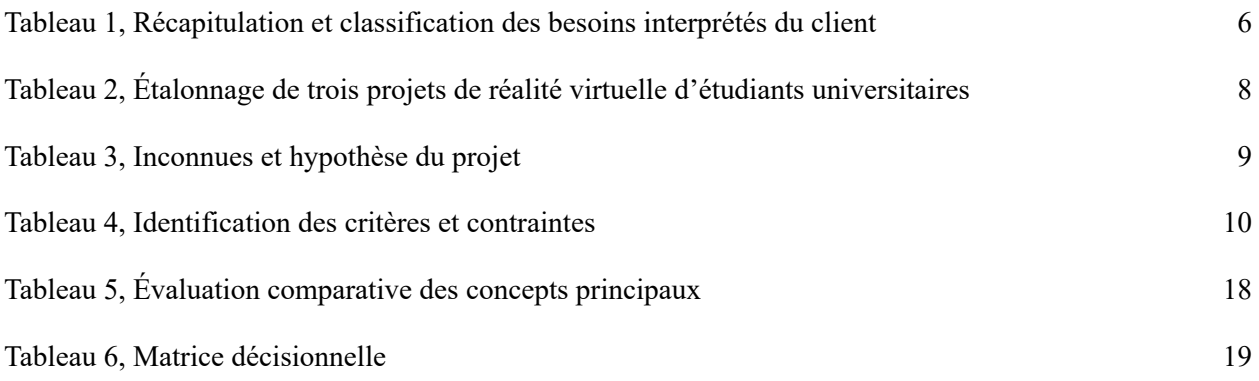

# **Liste de figures**

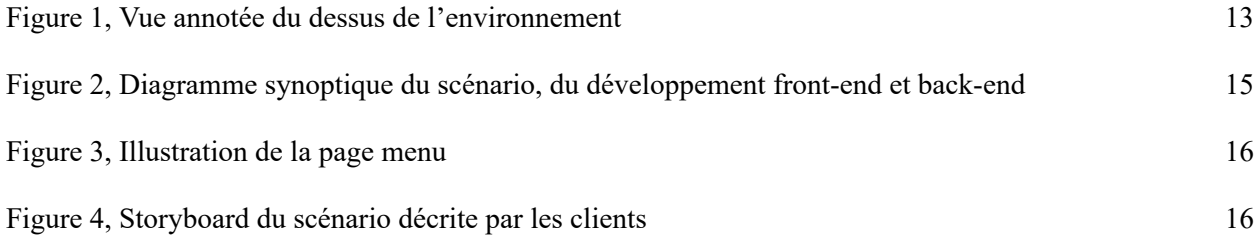

# Introduction

<span id="page-4-0"></span>L'autisme est un trouble du développement qui affecte la communication, les interactions sociales et les comportements d'une personne. Les personnes autistes peuvent avoir des difficultés à comprendre les nuances de la langue, à interagir avec les autres et à comprendre les perspectives sociales. Cependant, il est important de noter que chaque personne autiste est unique et peut avoir des compétences et des intérêts différents.

Dans le cadre du cours GNG 2501, nous sommes introduit à la création d'un projet de réalité virtuelle. Le but ultime de ce projet est de former les gens sur les préjugés faits sur les personnes en incapacité (in)visible et d'améliorer l'inclusivité en comprenant d'autres points de vue. Nous accomplirons cela en utilisant l'offre unique de la réalité virtuelle qui permet aux utilisateurs de parcourir un chemin virtuel dans le corps d'un personnage fictif. La réalité virtuelle a la capacité d'immerger un utilisateur et de créer une expérience très puissante

# Définition du problème

### <span id="page-5-1"></span><span id="page-5-0"></span>**Résumé de la rencontre avec le client**

Énoncé du problème : Les étudiants de la classe de psychologie de l'Université ont besoin d'une simulation de réalité virtuelle qui permet de vivre une situation stressante du point de vue d'un autiste de 12 ans. Cette simulation démontrera au moins 2 préjugés vécus dans une salle de classe, d'ici le 30 mars 2023.

Contexte du projet : Les clients aimeraient simuler l'expérience d'un personnage autiste en réalité virtuelle. Celui-ci est un étudiant de 12 ans, dans une salle de classe. Le personnage, Félix, se trouve dans l'école, où il arrive en retard à son cours. Quelques élèves se moquent de lui. Juste après qu'il s'assoit, l'alarme d'incendie déclenche et sonne fort. L'utilisateur du VR pourra à ce moment vivre l'expérience d'une personne autiste lorsqu'elle subit des perturbations auditives et visuelles. Le but du projet est que les personnes se mettent dans le point de vue d'une personne autiste et de comprendre comment elles réagissent lorsqu'elles subissent des formes de préjugés et des événements perturbateurs.

### <span id="page-5-2"></span>**Besoins du client**

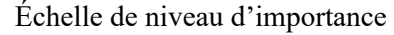

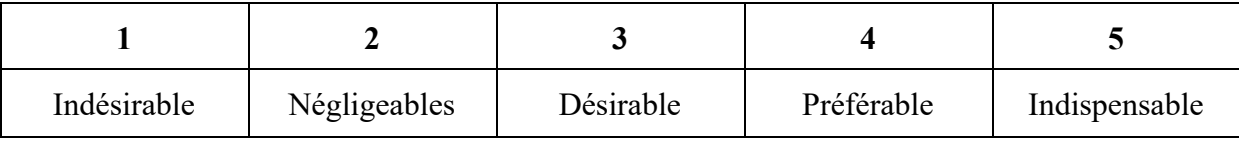

| Catégorie    | Besoin interprété                                                                                                    | Critère équivalent                          | <b>Niveau</b><br>d'importance<br>$(1-5)$ |
|--------------|----------------------------------------------------------------------------------------------------|---------------------------------------------|------------------------------------------|
| Style        | La simulation devrait être réaliste (préférée)<br>ou à allure plus simplistique (à besoin)                                           | Vidéo à 360 de la scène ou<br>conception 3D | 3                                        |
| Intéractions | Avoir deux intéractions qui mettent en relief<br>des préjugés dans la simulation (un<br>enseignant et un autre élève).               | Au moins deux personnages +<br>le joueur    |                                          |
|              |                                                                                                    | Préjugés représentés: 2                     | $5+$                                     |
|              | Le joueur peut interagir physiquement avec<br>les éléments de l'environnement (poignée de<br>porte, chaise et table qui peuvent être | Environnement interactif                    | $4+$                                     |

Tableau 1, Récapitulation et classification des besoins interprétés du client

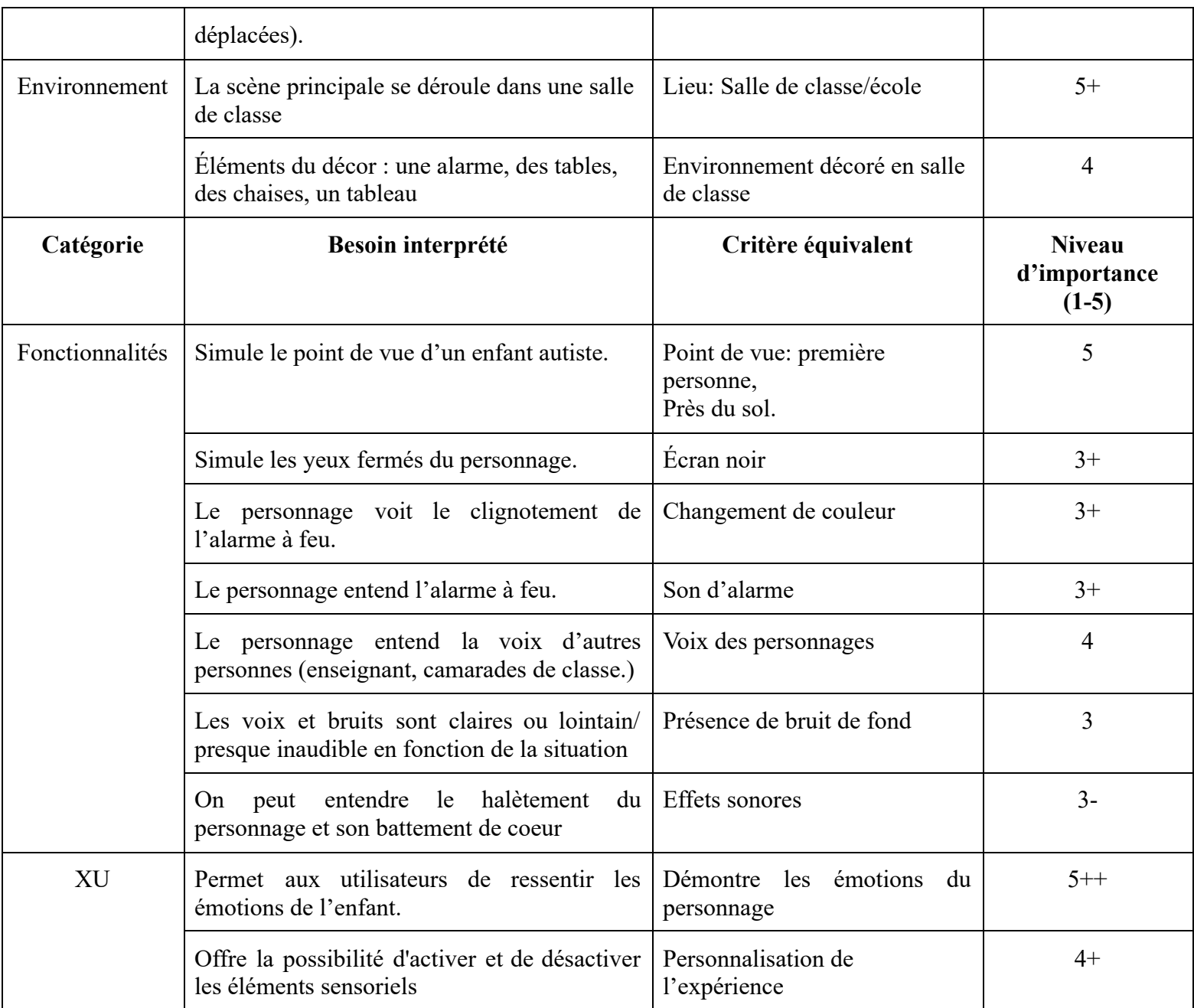

# Étalonnage de projets de réalité virtuelle

<span id="page-7-0"></span>Nous avons décidé de rechercher d'autres projets menés par des étudiants plutôt que des entreprises privées. Le premier est plus pertinent pour nous, car nous sommes dans la même situation que nous et leurs documents sont plus faciles d'accès que les documents internes d'une entreprise. Les informations contenues dans ce tableau proviennent principalement de la proposition de projet de chaque groupe et le document des requis du projet (project requirement document, PRD.) Si une idée ne provient pas de ces deux documents, elle a été référencée dans les notes en bas de page. Nous comparons trois projets différents, ''Cosmic Symphony'' qui a fait une simulation d'orchestre, ''Wheelchair VR'' qui a simulé la navigation dans un environnement non accessible en fauteuil roulant et ''Finding Seattle'' qui donne aux personnes avec du logement un aperçu de l'expériences des sans-abri à Seattle. Nous aspirons à faire un projet comparable au leur mais à plus petite échelle, car leurs budgets dépassent largement les nôtres et ils ont bien plus d'expertise que nous.

| <b>Institution</b>                   | Université de Washington, cour de Capstone RV/RA       |                                        |                                                            |  |
|--------------------------------------|--------------------------------------------------------|----------------------------------------|------------------------------------------------------------|--|
| Nom du projet                        | <b>Cosmic Symphony</b>                                 | <b>Wheelchair VR</b>                   | <b>Finding Seattle</b>                                     |  |
| <b>Sources primaires</b>             | Proposition du projet et<br><b>PRD</b>                 | Proposition du projet et<br><b>PRD</b> | <u>Proposition du projet</u> et PRD                        |  |
| <b>Budget</b>                        | 500\$                                                  | 160\$                                  | 500\$                                                      |  |
| Casque de VR*                        | -Windows Mixed Reality<br>-Oculus Quest                | <b>Windows Mixed Reality</b>           | -Windows Mixed Reality<br>-Lenovo Mirage Solo 3D<br>camera |  |
| Logiciel pour le<br>modelage 3D      | $-$ Unity <sup>1</sup><br>-Turbosquid<br>-SteamV $R^2$ | Unity                                  | -Unity<br>-Turbosquid                                      |  |
| Autre matériel<br>(expérience de RA) | N/A                                                    | -LeapMotion<br>-2 roues<br>-une chaise | N/A                                                        |  |
| Caméra                               | Non                                                    | Non                                    | Caméra 180° (stéréoscopique)                               |  |
| Éditeur de vidéo 3D                  | N/A                                                    | N/A                                    | -Magix                                                     |  |

Tableau 2, Étalonnage de trois projets de réalité virtuelle d'étudiants universitaires

<sup>1</sup> <https://uwrealitylab.github.io/vrcapstone19sp-team7/2019/04/19/Week-2/>

<sup>2</sup> <https://uwrealitylab.github.io/vrcapstone19sp-team7/2019/04/19/Week-2/>

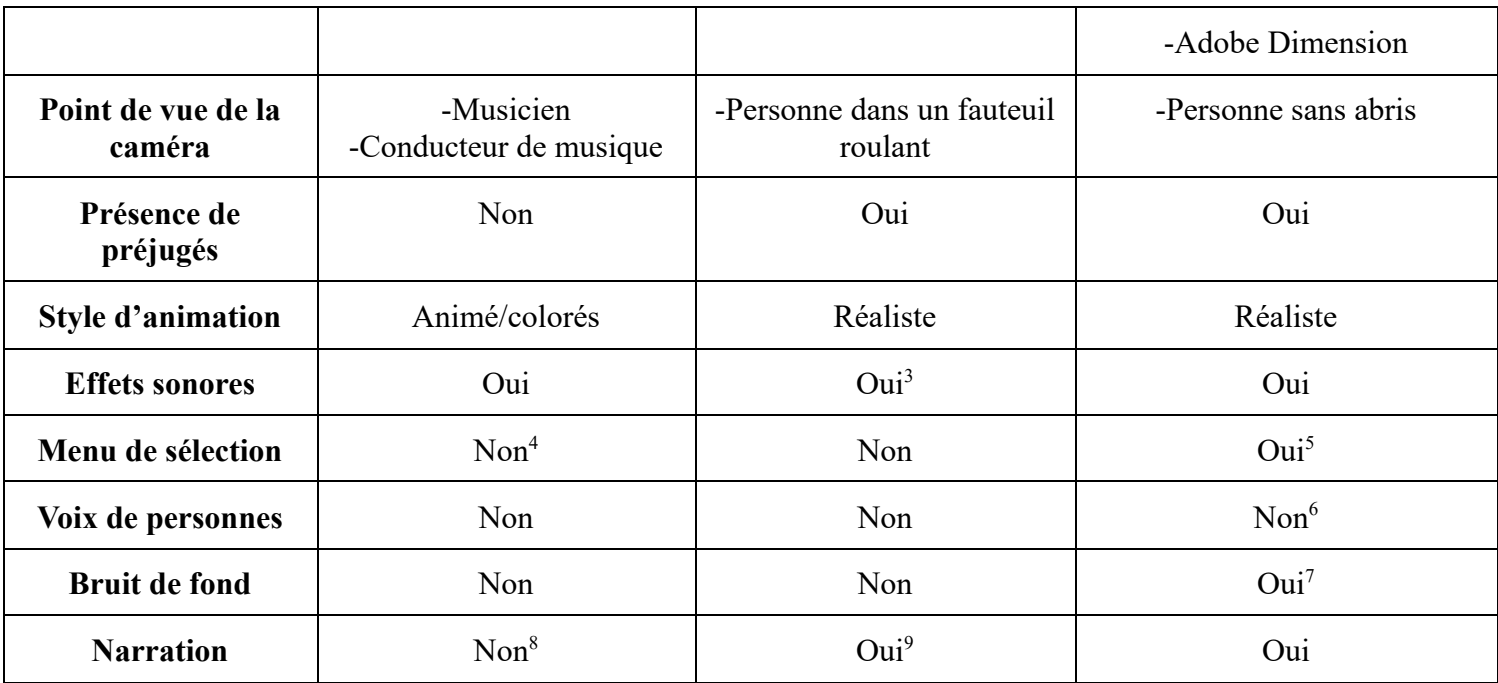

# Inconnues et hypothèses

<span id="page-8-0"></span>Tableau 3, Inconnues et hypothèse du projet

| Catégories                 | Inconnus                                                                                                    | Hypothèses                                                                                         |
|----------------------------|----------------------------------------------------------------------------------------------------|----------------------------------------------------------------------------------------------------|
| <b>Matériel/Ressources</b> | • Le lieu physique de tournage est à<br>déterminer<br>• Les acteurs/doubleurs pour la<br>simulation sont à déterminer                                                      | Nous présumer que nous<br>aurons accès à:<br>Une caméra $360^{\circ}$ .<br>Une salle de<br>classe. |
| Rendu actif                | L'apparence du personnage<br>joueur<br>Méthode qui sera utilisée afin de<br>$\bullet$<br>transmettre visuellement et<br>physiquement les troubles du<br>personnage joueur. | La simulation fera appel<br>aux fonctions captives des<br>casques VR                               |

<sup>&</sup>lt;sup>3</sup> <https://uwrealitylab.github.io/vrcapstone19sp-team5/>, semaine 9

<sup>4</sup> [https://uwrealitylab.github.io/vrcapstone19sp-team7/2019/05/03/Week-4](https://uwrealitylab.github.io/vrcapstone19sp-team7/2019/05/03/Week-4/)

<sup>5</sup> [https://uwrealitylab.github.io/vrcapstone19sp-team6/posts/week9\\_blog.html](https://uwrealitylab.github.io/vrcapstone19sp-team6/posts/week9_blog.html)

<sup>6</sup> [https://uwrealitylab.github.io/vrcapstone19sp-team6/posts/week6\\_blog.html](https://uwrealitylab.github.io/vrcapstone19sp-team6/posts/week6_blog.html)

<sup>7</sup> [https://uwrealitylab.github.io/vrcapstone19sp-team6/posts/week10\\_blog.htm](https://uwrealitylab.github.io/vrcapstone19sp-team6/posts/week10_blog.html)

<sup>8</sup> <https://uwrealitylab.github.io/vrcapstone19sp-team7/2019/05/31/Week-8/>

<sup>9</sup> <https://uwrealitylab.github.io/vrcapstone19sp-team5/>, semaine 9

Le client a été clair quant aux conditions requises pour produire une expérience qui correspond à leur besoin. La simulation devrait être réaliste, et donc on suppose qu'elle fera appel aux fonctions captives des casques VR pour permettre aux utilisateurs de partager physiquement l'expérience du personnage joueur. Cependant, les normes visuelles pour ce personnage n'ont pas été définies (l'apparence physique du personnage joueur), et les normes d'accessibilité de ces fonctions captives non plus. Étant conscients des difficultés qui pourraient être éprouvées lors de l'utilisation de la simulation par une clientèle handicapée, nous allons prioriser une expérience qui sera accessible à tous. Nous avons également supposé que la présence de doubleurs et/ou d'acteurs sera nécessaire pour permettre au joueur d'interagir avec le monde de la simulation. Autrement dit, il sera impératif de remplir les rôles de doubleur et d'acteur, une décision qui devra être prise en compte lors de la distribution du budget. Compte tenu de la requête concernant le réalisme, nous avons opté pour une simulation qui utilise un espace réel, ici une salle de classe, qui sera utilisée comme espace 3D via une caméra 360°. Ceci dit, il est possible que nous décidions de changer d'approche si celle-ci paraît hors de l'éventail de nos capacités.

## Critères et contraintes

<span id="page-9-0"></span>Suite à la rencontre avec les clients, nous avons analysé les besoins dans le but d'obtenir les critères et contraintes indiqués dans le tableau ci-dessous. Chaque élément avec une unité autre que "N/A" indique une métrique. Ces métriques seront utilisées à chaque étape du processus de conception dans le but d'évaluer la qualité du projet. Dans la 3e colonne, nous avons indiqué l'importance des divers éléments, d'après notre compréhension. Lors de la 2e rencontre avec les clients, nous allons confirmer que l'importance accordée à chaque critère répond aux attentes des clients.

Échelle 1-10 *01 = Indésirable 10 = Indispensable*

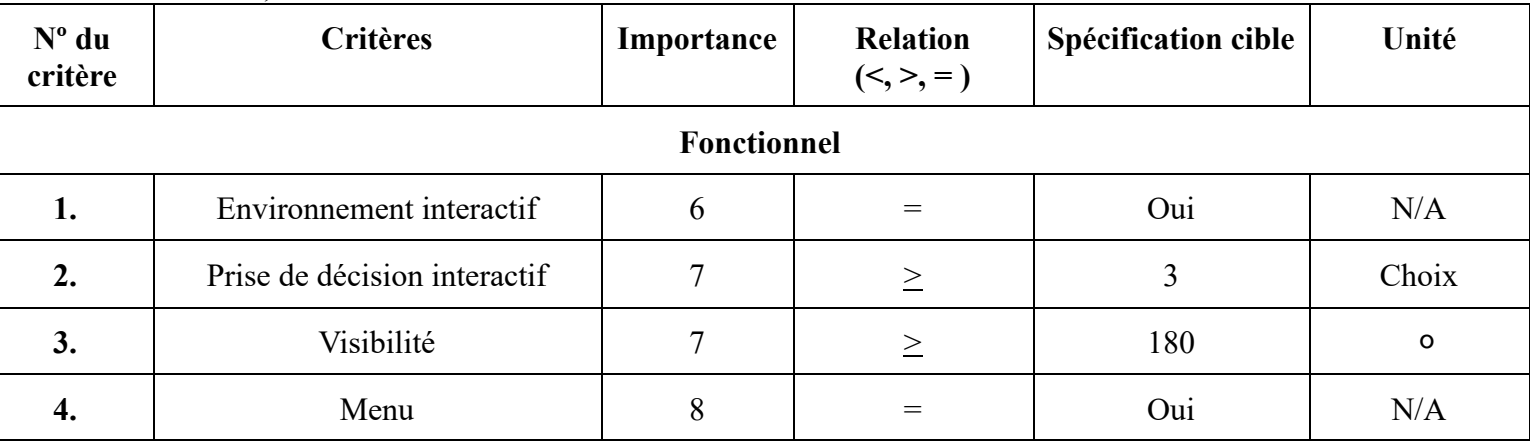

Tableau 4, Identification des critères et contraintes

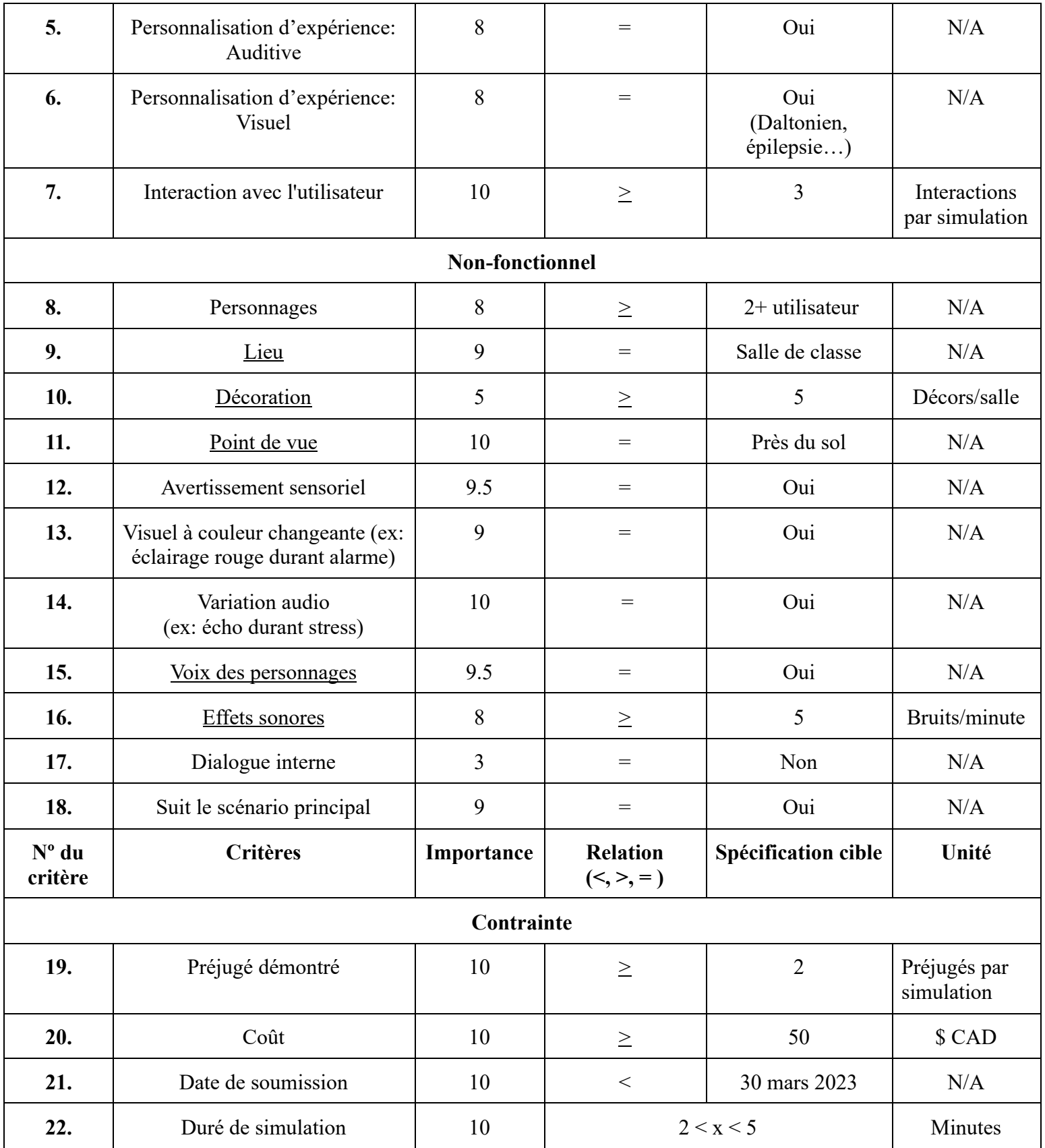

# Développements de concepts

### <span id="page-11-1"></span><span id="page-11-0"></span>**Concepts personnels**

#### <span id="page-11-2"></span>**Option 1: Arsene**

- 1. Scenario
- → Au début, interface avec texte qui parle des difficultés des autistes, nom des réalisateurs du projet, puis, il y a un bouton "start".
- ➔ La simulation commence dans un couloir du bâtiment scolaire, l'utilisateur doit chercher un numéro de classe le plus rapidement possible ( Opportunité pour l'utilisateur de se déplacer en VR).
- → Plus il se rapproche de la classe, plus les bruits des étudiants augmentent (préjugés ou réalité : Une personne autiste est hypersensible).
- → Après avoir trouvé la classe, il clique sur la porte, la salle s'ouvre, les élèves le fixent et rigole (bruit de salle).
- → Interaction : discussion avec la professeure afin de déterminer pourquoi il est en retard, 2 questions avec 3 réponses possibles pour chacune.

Type de question: Pourquoi es-tu en retard? Que dit le règlement scolaire par rapport au retard?

- → La professeure lui dit d'aller s'assoir, comme il est « attardé » il ne comprend pas, possibilité de demander à la professeure de répéter.(Préjugé ou réalité: prend plus de temps pour comprendre certaines informations)
- ➔ L'utilisateur va s'asseoir, L'alarme incendie se déclenche ,bruit et lumiere( couleur jaune ou rouge de l'alarme incendie.
- ➔ La professeure et les autres élèves sortent, les bruits augmentent.
- ➔ L'utilisateur angoisse, les battements de cœur s'accélèrent, l'écran devient tout noir.
- → Puis silence, tout devient très calme, pendant 3 secondes
- → Il ouvre les yeux, fond coloré avec petite mélodie, texte éducatif sur les personnes autistes, remerciement.
	- 2. Estimation du temps de la simulation : 2 minutes.
	- 3. Voix : 2 ; L'utilisateur et la professeure (une seule interaction).
	- 4. Environnement: Couloir de bâtiment et salle de classe.
	- 5. Personnages: Professeur (le plus réaliste possible), les élèves.
	- 6. Possibilité d'inclure des objets interactifs lorsqu'il est assis en classe (toucher, déplacer et jeter un cahier, un livre, un stylo,..)
	- 7. Vu que les personnages ne sont pas très réalistes , les sons doivent être très immersifs.

#### <span id="page-12-0"></span>**Option 2: Magno**

Félix arrive à l'école en retard, la première chose que nous voyons est le couloir à l'extérieur de la salle de classe où il se dirige vers la porte de sa classe. Une fois qu'il fait face à la porte, on voit la main de Félix trembler légèrement et on l'entend prendre une grande inspiration. L'entrée est au fond de la classe. Il ouvre la porte pour entrer dans la classe et voit que les sièges sont tous occupés sauf celui sur le devant de la classe. Tous ses camarades de classe le regardent et il commence à se sentir légèrement mal à l'aise dut au fait qu'il doit passer devant tout le monde pour se rendre à son siège. Alors qu'il passe devant eux, nous pouvons entendre des chuchotements de ses camarades de classe se moquer de lui, il tourne la tête d'un côté à l'autre et voit certains d'entre eux pointer du doigt et rire. Une fois arrivé à son siège, il tire sa chaise, fait du bruit et attire à nouveau l'attention de tout le monde et ils rient. Le professeur avertit Félix qu'il est en retard. Il commence à se sentir un peu plus mal à l'aise et montre à nouveau des signes de stress qui déclenchent quelques réactions « anormales ». Le professeur continue le cours et après quelques secondes, Félix se calme, mais l'alarme incendie se met à sonner. Les camarades de classe commencent à parler fort, le professeur leur crie de se calmer. On commence à voir des signes du comportement « anormal » de Félix, on comprend alors que les bruits forts et le stress de la situation le déclenchent. Ses mains tremblent, sa respiration devient lourde et inconfortable, il commence à faire des bruits aléatoires. On essaie de montrer le plus de réactions autistiques possible et finalement, nous terminons la simulation par un message qui explique tous ces comportements.

#### <span id="page-12-1"></span>**Option 3: Anna**

**But**: Mettre en avant les cinématiques et utiliser des astuces de cinéma pour passer moins de temps sur les modèles et le téléchargement de surface.

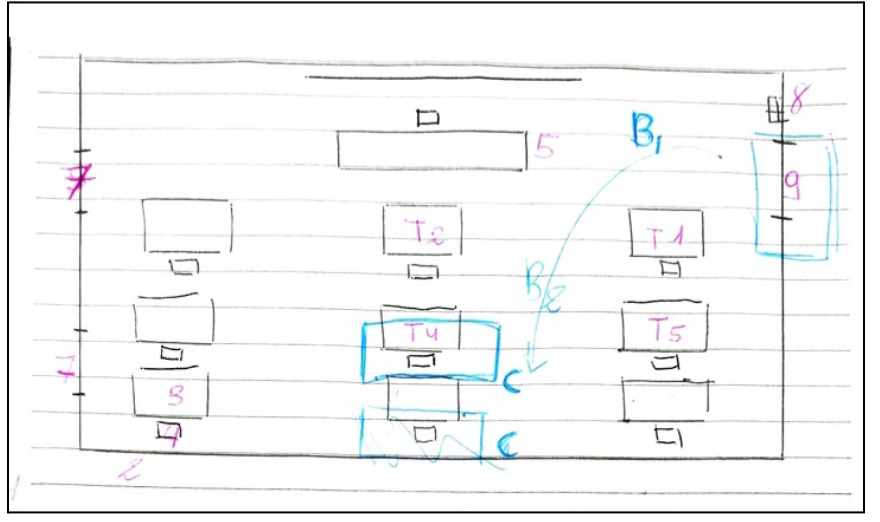

Figure 1, Vue annotée du dessus de l'environnement

#### **Description des scènes et détails**

#### **Scène A:**

**A-1**: Avertissements et menu. Le joueur voit le nom du projet et les options, lorsqu'il choisit l'option "Commencer", les avertissements ainsi qu'un résumé du projet lui sont présentés.

**A-2**: Le joueur doit ouvrir la porte pour continuer. Son: Halètement et difficulté à avaler (joueur perçoit l'anxiété du personnage). Texte: Indication au joueur de tourner la poignée et d'ouvrir la porte. Interaction: Poignée de porte bouge dès que le mouvement demandé soit effectuée

#### **Scène B:**

**B-1**: Le joueur doit se rendre vers sa table. Ici il/elle a un premier aperçu limité de la classe à cause du point de vue (le niveau des yeux se trouve légèrement au-dessus des tables). Le joueur devrait se sentir petit comme le personnage. Son: Chuchotement, bavardage, bruits de pas, ainsi que dialogue (Professeur réagit à la présence du personnage). Texte: Description des effets sonores et dialogue. Interaction: Flèches à suivre vers le siège.

**B-2**: Le joueur se rapproche de la table et reçoit le premier préjugé. Son: Chuchotement, bavardage, bruits de pas, ainsi que dialogue(élève fait une remarque sur le retard et la condition du personnage). Texte: Description des effets sonores et dialogue. Interaction: Cliquer/interagir avec le siège pour s'asseoir

#### **Scène C:**

**C-1**: Le joueur s'assoit et a une seconde de répit avant l'événement suivant.

Son: Dialogue (professeur continue leçon), Texte: Dialogue, Interaction: Aucune

Intermédiaire: L'alarme incendie se déclenche et la caméra zoom sur l'alarme/ le son de l'alarme doit être soudain et venir de la droite pour que le joueur tourne sa tête dans sa direction. La scène passe de rouge à ses couleurs normales.

**C-2**: Le joueur ressent l'anxiété du personnage et doit faire un choix.

Son: Bruits de pas frénétique (élèves se dirigent vers la porte), grincements de chaises et tables, bavardages, professeur, alarme incendie, halètement rapide du personnage (prends de la vitesse tout au long de la scène). Vue: La scène prend des couleurs et devient flou, les formes sont difficiles à discerner Texte: Description de l'inaudibilité de la scène. Interaction: Demande au joueur de couvrir les oreilles du personnage.

**C-3**: Le joueur n'entend pas grand-chose et, mais continue de voir la scène, un autre choix lui est donné. Son: inaudibles, mélangent des sons de la scène précédente. Vue: floutée. Texte: Description des halètements et des bruits inaudibles. Interaction: Se cacher sous la table et fermer les yeux

**C-4**: le joueur a les yeux fermés et n'entend presque plus rien, il interagit avec le professeur qui essaie de l'aider. Son : Bruits de l'environnement, personnage pleure, voix

du professeur (voix devient de plus en plus forte). Vue : La scène passe du noir à la scène C, la professeure se tient maintenant à côté de la table. Texte : Dialogue

<span id="page-14-0"></span>**Option 4: Chris (Pensé tout haut)**

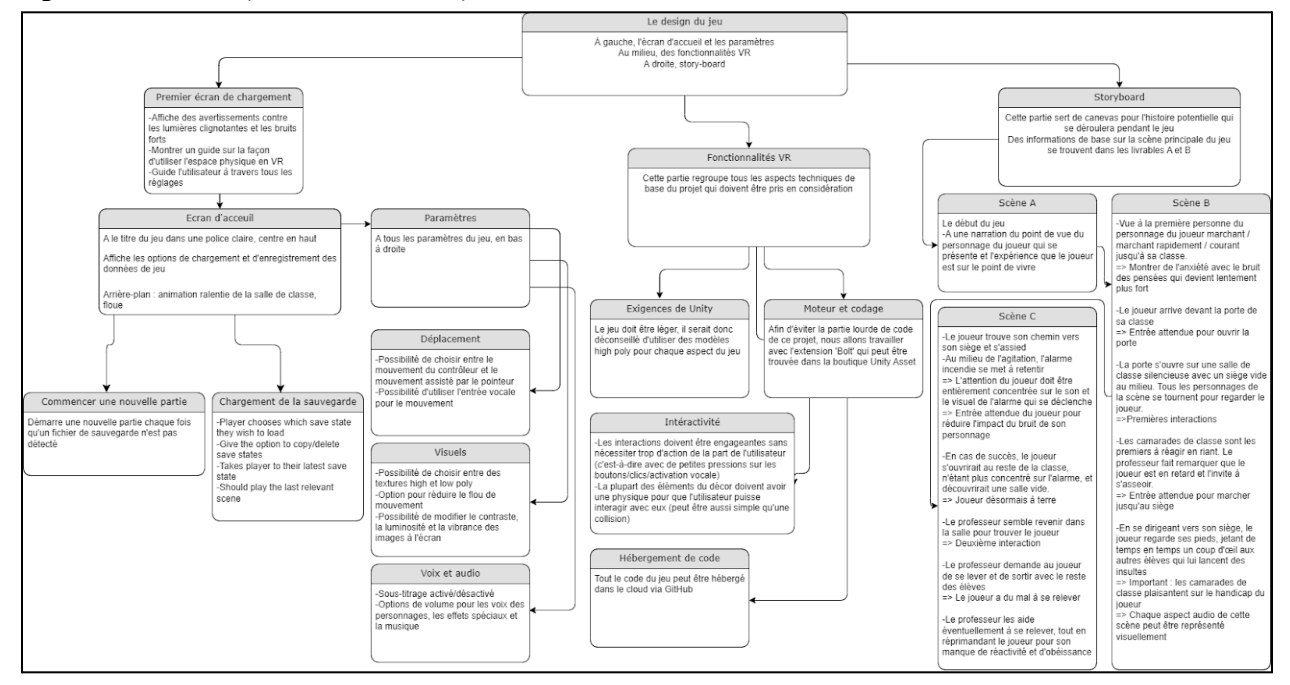

Figure 2, Diagramme synoptique du scénario, du développement front-end et back-end

Lien direct: Concept design [1.drawio.png](https://1drv.ms/u/s!Ajvu9e52ScNEgbBHX_T5pOw354luXA?e=XPHZwt)

### <span id="page-14-1"></span>**Option 5: Zack (Félix à la maison)**

#### **Pré-menu/Introduction:**

Félix se réveille en retard, confus et stressé. La mère dit "Félix, tu es un grand garçon de 12 ans, je sais que tu es autiste, mais ce n'est pas une raison d'agir comme cela. Arrête de faire semblant et va te préparer."

*Une fois arrivé devant le miroir, le menu apparaît.*

### **Menu:**

Cabaret pour "Retirer les appareils auditif", option de "lunette" (Daltonien), "lunette à soleil" (luminosité), médicament (pour retirer les clignotements rapides)

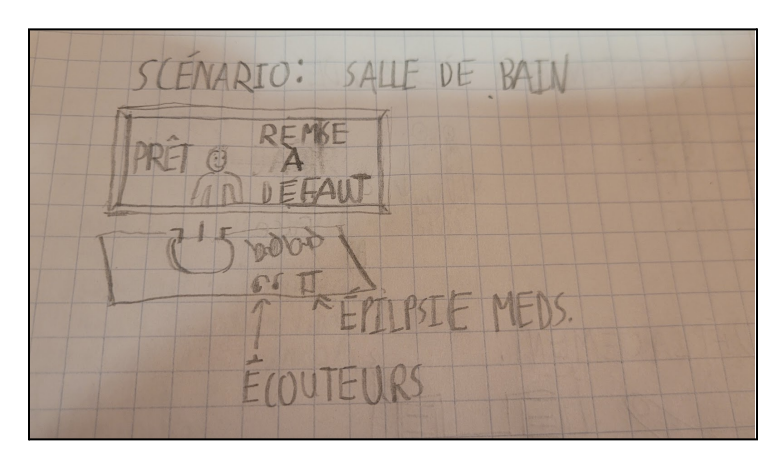

Figure 3, Illustration de la page menu

#### **Démarrage de l'animation:**

*Une fois prêt, une animation de route* pour démontrer qu'il est rendu à l'école et la simulation débute.

#### **Simulation**

L'utilisateur peut prendre des décisions en pointant le contrôleur vers une case.

#### <span id="page-15-0"></span>**Option 6: Imani**

Le but de ce storyboard est de transmettre l'anxiété et l'isolement qu'un jeune garçon autiste peut ressentir dans un environnement stressant (salle de classe). En changeant le cadrage des caméras et en décrivant les effets sonores, je compte faire ressentir l'angoisse de notre protagoniste. Voici les grandes lignes du scénario:

**1- Arrive en retard 2-Harcelé par des camarades de classe 3-S'assoit, puis l'alarme à feu sonne**

#### **CHOIX:**

**4.a -quitte la salle 4.b. -se cache**

Figure 4, Storyboard du scénario décrite par les clients

#### **Layout**

Son pupitre est au milieu de la salle de classe, alors doit prendre beaucoup de temps pour s'asseoir. L'emplacement de son bureau sert à représenter son isolement de ses pairs, car il est

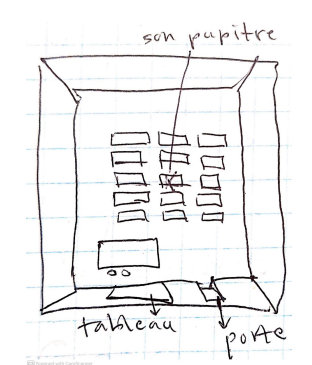

#### **0. Avertissement**

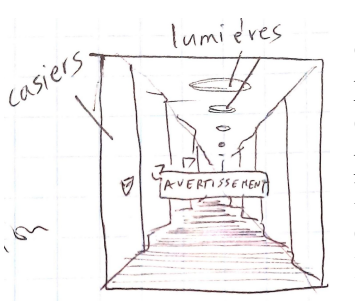

**Avant que la simulation** débute le joueur est averti de la présence de: lumières clignotantes, bruits stridents, préjugés contre les autistes Le couloir semble plus long, comme s'il s'étendait jusqu'à l'infini. Cet écran titre est censé

**1. Félix arrive en retard à son cours.** Un bulle de texte avec

l'heure, pour qu'on sait que Félix est en retard

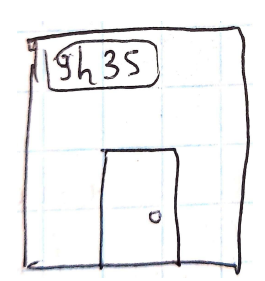

flanqué de tous les côtés. être troublant, afin de mieux introduire le joueur à cette simulation VR inconfortable.

> **1. Il entre dans la classe et tous les élèves le regardent. Il baisse ses yeux vers le sol.**

### **2. Un enfant l'insulte.**

Le bruit des enfants qui rient doit être dans l'arrière plan

#### **3. Lorsqu'il s'installe dans sa chaise, l'alarme à feu est déclenchée.**

Une lumière clignotante rouge Le bruit de l'alarme

**4.a. Félix sort en courant, mais l'enseignant l'empêche de se quitter.**

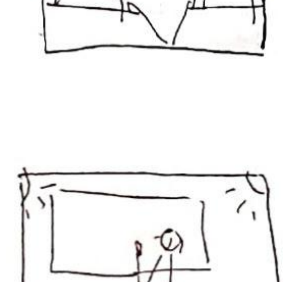

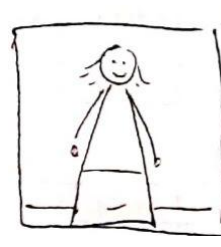

## **3. L'enseignante lui dit de s'asseoir**

L'enseignant est cadré dans un plan ascendant (upward shot), afin de mettre en évidence le déséquilibre de pouvoir entre les deux. Le plan est serré pour qu'on ressent le stress du personnage principal.

**3. Les élèves se mettent en ligne.**

Le bruit de pieds qui frappent le sol.

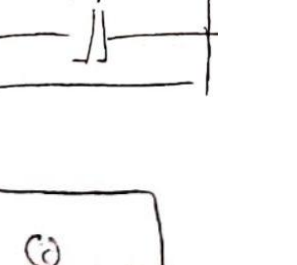

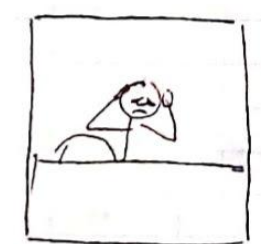

#### **4.b. Félix se cache en dessous un pupitre**

L'écran va se noircir pour 5 à 10 secondes, la gâchette du simulation RV va trembler

Les bruits de respiration profonde et de battement de coeur

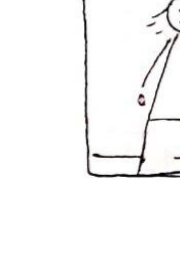

## <span id="page-17-0"></span>**Concepts principaux**

**Pas à pas** (Imani, Anna, Magno, Arsene) : Comme les éléments des concepts de Imani, Anna, Arsene et Magno sont similaires, on les a rassemblés pour faire un seul concept général. **Félix à la maison** (Zack) : Voir concept exprimé plus haut.

**Pensé tout haut** (Christian) : Voir concept exprimé plus haut.

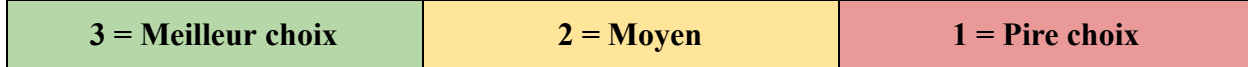

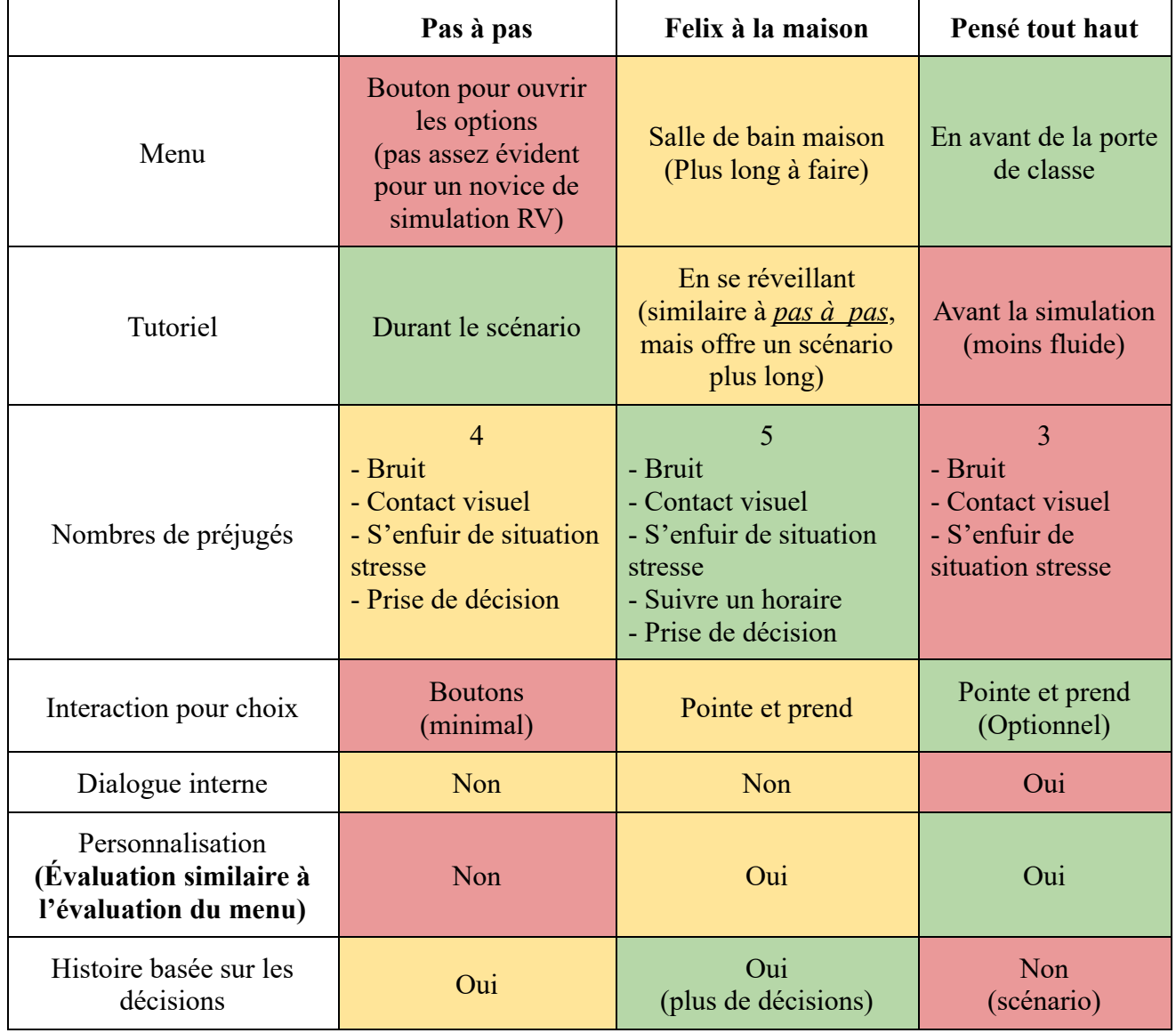

Tableau 5, Évaluation comparative des concepts principaux

# Analyse et évaluation des concepts

<span id="page-18-0"></span>Les valeurs utilisées pour chaque critère sont seulement basées sur une estimation. La liste de critère utilisée a été simplifiée d'après l'explication donnée dans la partie B1 (Critères et explication) de ce document.

*( 0 = Même évaluation de critère pour chaque concept )*

Tableau 6, Matrice décisionnelle

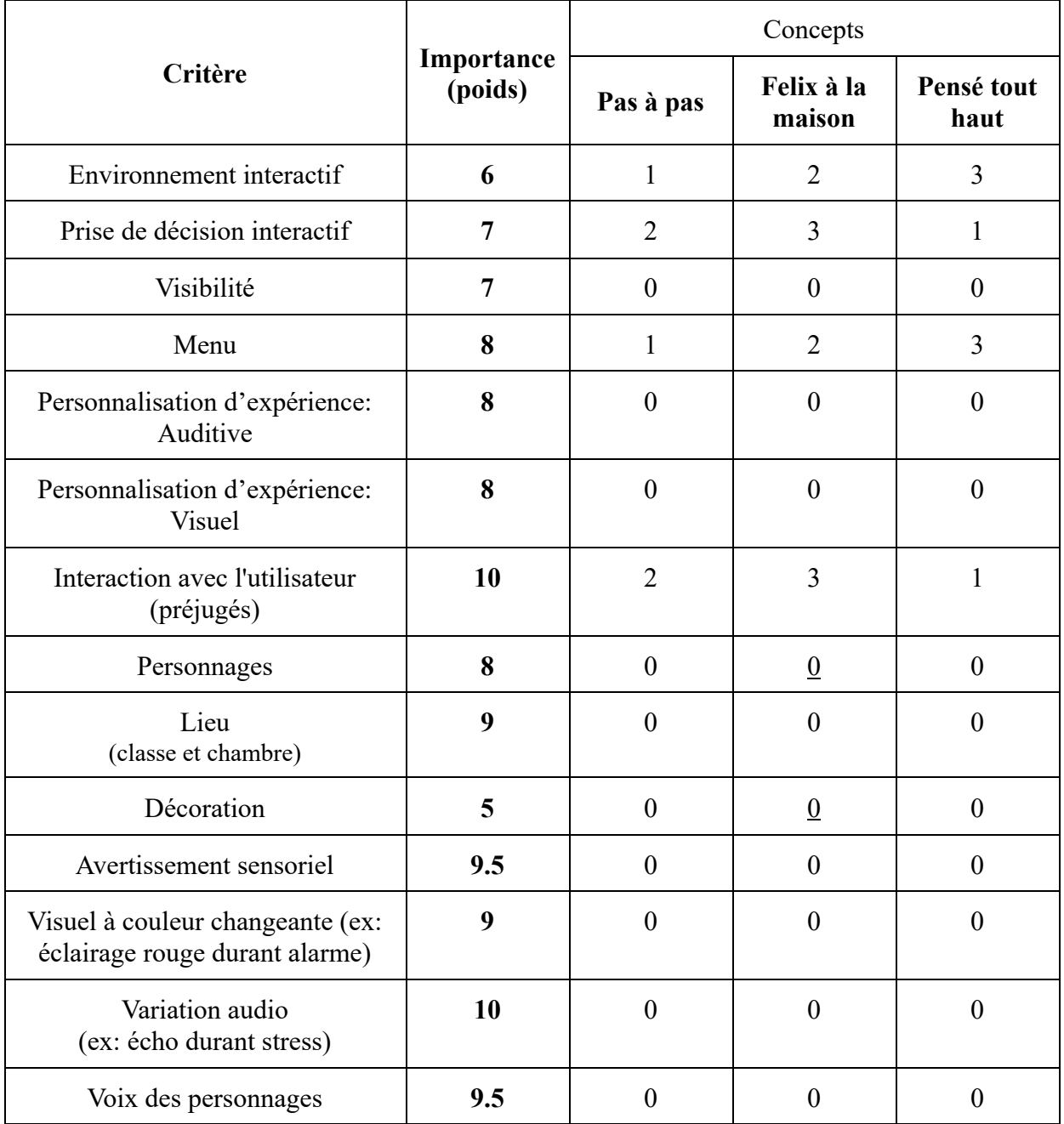

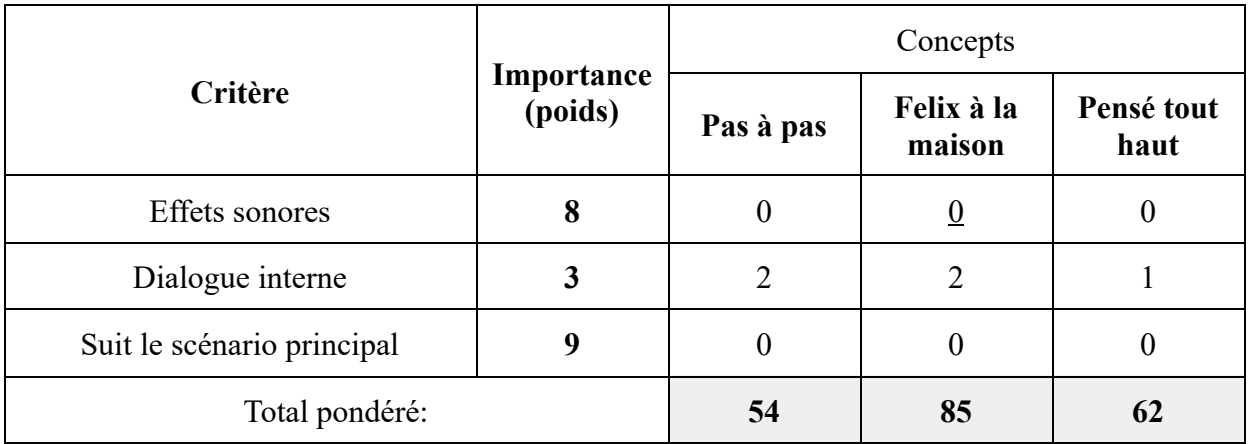

## <span id="page-19-0"></span>**Concept global**

Selon le pointage de la matrice décisionnelle (tableau 6), nous avons choisi le concept de « Félix à la maison ». La description de ce concept figure dans l'option 5, de la section des concepts personnels.

Cette idée se démarque des autres à cause de son expérience utilisateur personnalisable. L'utilisateur peut connaître la vie du personnage à l'école, et c'est le seul concept qui vous donne un aperçu de sa vie familiale. Pour ces raisons, il avait le plus de points dans les catégories de « l'histoire basée sur les décisions » et de « nombre de préjugés » dans le tableau 5.

De plus, ce concept a été choisi, car il implémente de manière créative toutes les instructions du client. Par exemple, il a une scène où l'utilisateur peut ajuster les paramètres visuels et audio en saisissant des objets dans la salle de bain. L'inclusion de cette scène aide à répondre au spécification cible « d'interaction avec l'environnement ». Cette scène s'intègre facilement dans l'histoire permettant d'avoir une expérience plus immersive. Par contre, offrir aux utilisateurs plus d'options va affecter le temps de développement. Le niveau de complexité du concept est décidément l'un de ses inconvénients.

<span id="page-19-1"></span>En somme, « Félix à la maison » rassemble les points forts des autres concepts, tout en ajoutant des éléments dans la liste de spécifications cibles. Il propose une expérience plus immersive, intéractive, et fluide. Cependant, il peut être limité par son temps de développement plus long.

# Conclusion

Pour résumer le livrable, nous avons commencé par se servir de l'énoncé du problème, l'étalonnage et la liste de critères de conception priorisés, pour que chaque membre de l'équipe puisse générer un concept. Durant notre rencontre d'équipe, nous avons établi les forces et les inconvénients des différents concepts individuels. Une fois fait, nous avons discuté de ce que l'on aimait et qu'on trouvait utile dans les différentes conceptions des autres coéquipiers. Nous avons conclu que "Félix à la maison" répondait le mieux à un plus grand nombre de critères.

Les personnes autistes sont souvent stigmatisées et mal comprises dans notre société. Cependant, il est important de comprendre que l'autisme est une condition neurodéveloppementale unique et valable, qui offre une perspective différente sur le monde. En tant que société, nous avons le devoir de travailler ensemble pour sensibiliser et inclure les personnes autistes de manière significative. Selon Temple Grandin, "L'autisme n'est pas un handicap, c'est une autre façon de voir et de comprendre le monde." C'est donc dans cette optique que nous pensons que notre conception finale pourra transmettre au joueur, durant la simulation, les sensations de "Félix".

Plan Wrike mise à jour :

[https://www.wrike.com/workspace.htm?acc=4975842#/folder/1035746392/timeline3?viewId=13](https://www.wrike.com/workspace.htm?acc=4975842#/folder/1035746392/timeline3?viewId=133487579) [3487579](https://www.wrike.com/workspace.htm?acc=4975842#/folder/1035746392/timeline3?viewId=133487579)

#### Référence de design :

<https://makerepo.com/annikaw/1287.gng2101-immersive-vr-experience-group-a41>